## **ENGLISH LANGUAGE CENTRE@UVIC**

# **English for Global Communication Program (EGC) SAMPLE CALENDAR**

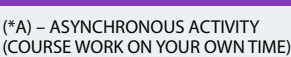

**Details**

(\*S) – SYNCHRONOUS ACTIVITY (SCHEDULED VIRTUAL CLASS TIME)

**Synchronous Virtual Class Times** All synchronous classes take place at 5:00PM Victoria time. Use the [Time Zone](https://dateful.com/time-zone-converter)  [Converter](https://dateful.com/time-zone-converter) to find the time in your city for these activities.

### **Netlink ID**

You require a [UVic Netlink ID s](https://www.uvic.ca/uvicid/)et up prior to the course start in order to access your online course page. You will receive an email with instructions at the time of registration.

#### **Check Your Email**

You will receive emails with important course information before and throughout your course. Keep your email address up to date in your [My Account](https://continuingstudies.uvic.ca/srs/Account/Login?ReturnUrl=https%3A%2F%2Fcontinuingstudies.uvic.ca%2FAccount) page.

#### **Records of Grade**

Upon completion of your online course, you will receive a Record of Grade and a Certificate of Completion by email. You require a participation grade of at least 80% to be eligible for a Certificate of Completion.

#### **Social Connect**

Come learn about Canadian culture and share your own while you meet others in the online ELC community. There are no marks for participation, but you are encouraged to interact in English.

#### **\* Mix and Mingle (\*S)**

Share fun English conversation virtually, with other ELC students and staff. Session times will be assigned by class.

#### **\* Experience Victoria (\*A)**

Enjoy an opportunity to see videos about UVic students and learn about life in Victoria.

#### **\* Oh Canada! (\*A)**

Learn more about Canadians through videos, music and interesting websites.

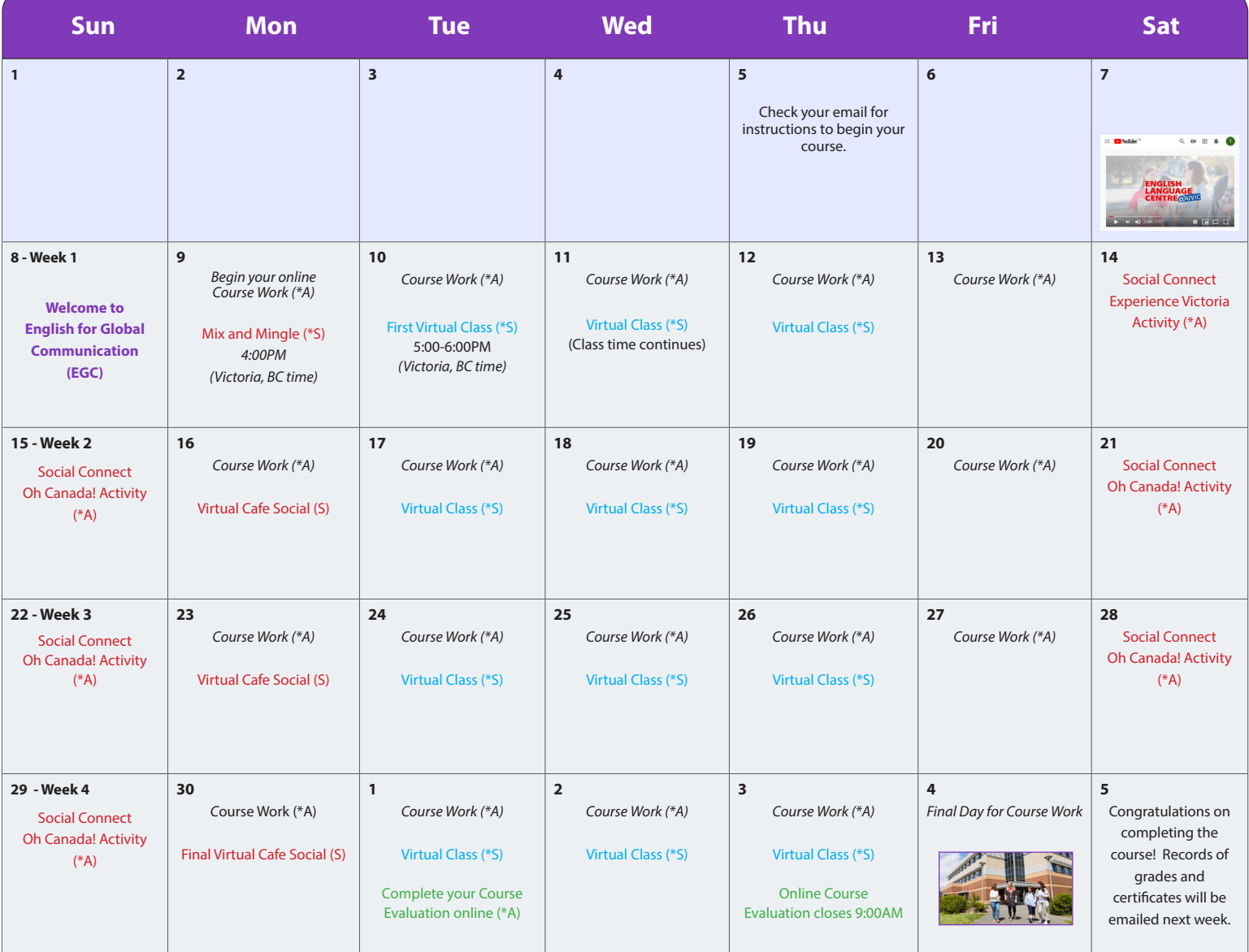